# **ASSOCIATION D'UNE SURFACE GAUCHE A UN NUAGE DE POINTS EN VUE D'UN CONTRÔLE AUTOMATISÉ**

*Reçu le 26/06/2006 – Accepté le 30/06/2007* 

#### **Résumé**

 La production automatisée a connue ses dernières années un développement considérable dans toutes les phases de la conception au contrôle en passant par la fabrication. De ce fait, la conception et la fabrication des surfaces gauches sont devenues une pratique courante dans le milieu industriel ; ainsi la problématique de la conformité des pièces de géométrie complexe se fait ressentir de plus en plus. L'automatisation poussée et la souplesse d'une machine à mesurer tridimensionnelle équipée de palpeur avec ou sans contact a permis de réduire considérablement le temps d'acquisition et le traitement des mesures en vue de la vérification des spécifications imposées par le concepteur. Au cours des dix dernières années, ce procédé s'est fortement implanté dans l'industrie mécanique. Par ce travail, une méthode pour le contrôle automatisé basée sur l'association des surfaces gauches à un nuage est proposée, elle utilise le principe l'algorithme ICP (Iterative Closest Point pour l'approximation et mise en correspondance. Une application industrielle est présentée, elle traite la conformité d'une dent de la roue dentée de la boîte à vitesses TW55.4 du tracteur CIRTA C6807 fabriqué au niveau du Complexe Moteurs et Tracteurs de Oued Hamimime Constantine.

*Mots clés: MMT, surface gauche, algorithme ICP, engrenage, moyen de production.*

#### **Abstract**

The automation of production has been considerably developed in the last years in all his phases from design to control passing by manufacturing. So the design and the manufacture of free form surfaces are being a current practice in the industry; thus the problem of the conformity of the parts of complex geometry is felt more and more. The co-ordinate measurement machine (CMM) extensive automation has largely reduced the measurement acquisition and processing time in the take up measurement operation. That is to explain the widely use of the CMM, in the mechanical industry, since ten years. By this work, a method is proposed for the control of free form surfaces based on the use of the ICP (Iterative Closest Point) algorithm for surface association and mapping with a point could. A numerical comparison between a real model and an ideal model is carried out in order to emphasize the form deviations on the two sides of a wheel tooth of the gear box TW55.4 of CIRTA C6807 tractor manufactured in the Engines and Tractors Complex of Oued Hamimime, **Constantine** 

*Keywords: CMM, Free form surfacess, ICP algorithm, gear, manufacturing process.*

**H. BOUCHENITFA S. BOUKEBBAB I. AMARA H. BOUGHOUAS**  Laboratoire de Mécanique

Faculté des Sciences de l'Ingénieur - Université Mentouri Constantine - Algérie

#### **ملخص**

إن اهمية هذا البحث تتلخص في تقديم طريقة من أجل مراقبة المواصفات التقنية للأسطح ذات أشكال معفدة ، نظرا للأهمية التي تمثلها هاته الأسطح في الصناعة الميكانيكية كون أنها تشكل معظم مرفولوجيات القطع الميكانيكية خاصة المسننات والتروس ولأجل هذا الغرض قمنا بإنجاز برنامج إعلام آلي خاص بمراقبة المواصفات التقنية للتروس من أجل إدخاله في برامج آلات القياس ثلاثية الأبعاد.

**الكلمات المفتاحية:** السطوح ذات أشكال معقدة ، المراقبة ، المواصفات التقنية ، البرمجة ، قياس ثلاثي الأبعاد.

 a conception et la fabrication des surfaces à géométrie complexe Les a conception et la fabrication des surfaces à géométrie complexe sont devenues une pratique courante en milieu industriel. Ces surfaces peuvent être conçues par l'une des deux méthodes. Soit la méthode directe qui consiste à utiliser un logiciel de CAO, soit la méthode indirecte qui consiste à traiter une représentation discrète d'un objet modèle pour aboutir à son modèle CAO [1]. Dans l'industrie, beaucoup d'objets et de pièces sont crées avant que leur modèle CAO ne soit donné. En se basant sur ces objets physiques, on peut passer à la génération de leur modèle CAO qui rend la sauvegarde, la modification, la fabrication, l'inspection automatique, la vérification des prototypes et l'analyse plus facile et plus rapide [2].

Le contrôle par définition est la comparaison des résultats de la mesure à la définition du produit dans le but de vérifier la conformité de ce dernier face aux intentions de fabrication. L'automatisation de cette fonction est actuellement basée sur une association d'une surface représentant l'élément géométrique de forme idéale à un nuage de points issu d'un procédé d'acquisition représentant la géométrie réelle de la surface (figure 1).

La comparaison de cette surface associée avec son modèle théorique permet d'identifier les défauts de fabrication ; ainsi procéder aux corrections nécessaires du procédé utilisé [3].

Dans l'état actuel des logiciels de métrologie, le contrôle des surfaces élémentaires (plan, cylindre, cône, etc.…) n'est plus un grand problème. En revanche le contrôle des surfaces gauches reste à maîtriser [4]. C'est dans cette optique que se place notre travail et qui consiste à élaborer une procédure servant à la modélisation et au contrôle des surfaces gauches en vue d'un recalage des moyens de production.

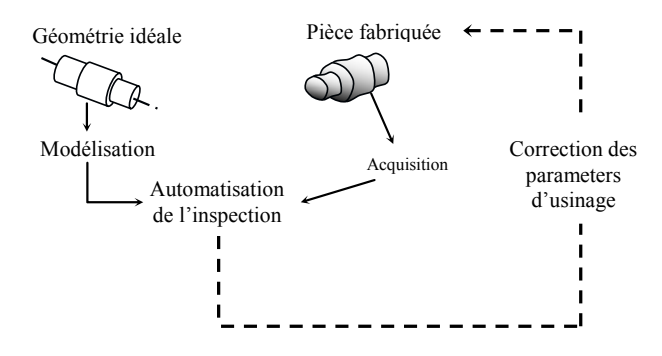

**Figure 1 :** Démarche d'automatisation de la fonction contrôle

La méthode utilisée est basée sur l'algorithme ICP (Iterative Closest Point) pour l'association et la mise en correspondance du nuage de points au modèle théorique. Ce choix est motivé par la robustesse de cette méthode, et il est important de souligner ici; qu'aucune tentative d'implémentation dans les logiciels des machine à mesurer tridimensionnelle n'a été rapportée dans la littérature relative à cette thématique de recherche [5].

Une application numérique qui traite le cas d'une dent de la roue dentée qui équipe le train d'engrenages de la boîte à vitesses TW55.4 du tracteur CIRTA C6807, fabriqué au niveau du Complexe Moteurs et Tracteurs de Oued Hamimime Constantine (Algérie) est présentée.

#### **1. PROBLEMATIQUE ET DEMARCHE ADOPTEE**

La problématique centrale de la métrologie tridimensionnelle est l'estimation des paramètres de position et d'orientation d'une surface dans un repère. L'association d'une surface de géométrie parfaite au nuage de points palpés est basée sur le calcul des distances entre les points relevés expérimentalement et la surface idéale (figure 2).

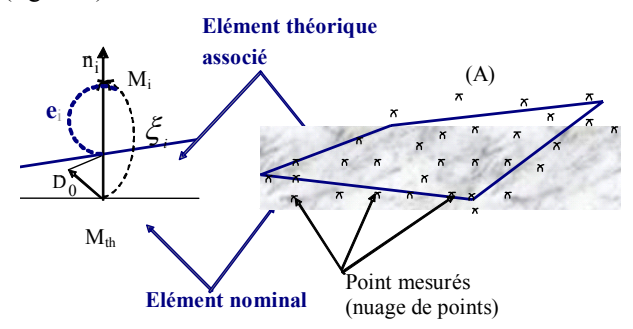

Figure 2 : Association d'une surface théorique à un nuage de points

Afin de pouvoir obtenir l'équation de «  $e_i$ », la position et l'orientation de la surface théorique sont paramétrées grâce à une matrice de déplacement qui peut prendre différents aspects selon l'hypothèse choisie [6]. La fonction à minimiser est basée sur le calcul de la distance «  $e_i$  » entre le point Mi palpé et la surface théorique. Cette fonction est non linéaire pour les surfaces usuelles (droite dans l'espace, plan, cylindre, cône, sphère. . .) et encore plus complexe lorsque l'on se trouve devant des surfaces gauches où le modèle mathématique n'est pas défini.

Dans ce cadre, la démarche adoptée par le présent travail consiste à l'utilisation de l'algorithme d'I.C.P. (Iterative Closest Point) pour l'inspection des surfaces gauches. Le principe de l'algorithme consiste à trouver la transformation rigide optimale qui va correspondre au mieux un nuage de points P au model géométrique M issu de la CAO (figure 3) [7].

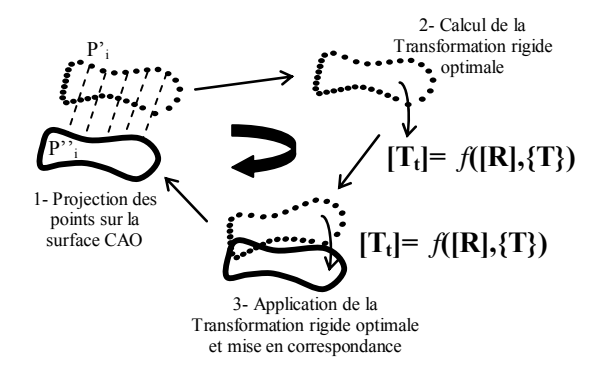

**Figure 3 :** Principaux étapes de l'algorithme I.C.P

Le processus d'alignement tente alors de minimiser la somme des carrées des distances entre les points du nuage et leurs correspondants appartenant au modèle [8]. Mathématiquement parlant, le problème est le suivant : disposant de  $N_s$  images 3D  $\{I_1, \ldots, I_{Ns}\}\$ l'image de référence étant  $I_1$ , il faut trouver les transformation rigide  $T_i$ ,  $i=1,...,N_s$  à appliquer sur les  $I_i$  pour minimiser les distances entre  $I_i$  et  $I_1$  [9][10].

Les paramètres de la transformation rigide entre les ensembles de points  $P<sup>I</sup>$  et  $P<sup>II</sup>$  doivent minimiser au sens des moindres carrés la fonction coût suivante :

$$
\frac{1}{N_s} \sum_{i=1}^{N_s} \left\| P_i^H - T_i \times (P_i^I) \right\|^2
$$
\n
$$
P_i^I \text{ est un point de } P^I \tag{1}
$$

 $P_i^{\{I\}}$  *est un po* int *de*  $P^{\{I\}}$  *qui lui est associé* 

*T la transformation rigide t*

Une transformation rigide  $T_t$  peut être décomposée en une composante de rotation [R] et une composante de translation  $\{T\}$ . Le point  $P_i^I$  se transforme alors en un point  $P_i^{\{I\}}$  par la relation suivante :

$$
P_i^{\,II} = [R] \times P_i^{\,I} + \{T\} \tag{2}
$$

Dans ce cas, la transformation rigide est décrite par six paramètres indépendants, trois pour la rotation et trois pour la translation.

Depuis la présentation de la méthode de résolution par Besl et McKey [11] plusieurs améliorations ont été proposées qui affectent une ou plusieurs étapes de l'algorithme original pour tenter d'augmenter ses performances mesurées essentiellement par la précision finale des résultats et la vitesse de calcul, ce qui a donné naissance à plusieurs variantes de l'algorithme ICP [12].

Dans notre cas, les critères les plus important sont : la vitesse, la robustesse, et la simplicité, pour cela on s'est basé principalement sur l'algorithme proposé par V. Moron **[8] ;** où nous avons à déterminer six degrés de liberté correspondant respectivement à trois rotations et trois translations. Cependant, le vecteur translation est composé simplement de trois paramètres  ${T} = (tx, ty, tz)^T$ , toutefois la matrice de rotation [R] se compose de neuf éléments qui doivent vérifier six conditions d'orthogonalité, ce qui implique q'une optimisation itérative simple basée sur le principe des moindres carrés ne peut garantir cette condition [13]. Pour cela, on a fait des changements pour essayer d'apporter le maximum de performances. Par conséquent, l'ICP développé dans notre travail utilise le quaternion unité  $(q_0; q_1; q_2; q_3)$  pour représenter les paramètres de rotation afin de palier à ce problème.

Le quaternion unité est employé pour calculer une  $\alpha$  differentiation avec un angle θ autour d'un vecteur unité  $\vec{n}$ :

$$
q = \left(\cos\left(\frac{\theta}{2}\right), \vec{n} \cdot \sin\left(\frac{\theta}{2}\right)\right) \tag{3}
$$

$$
> 0 \text{ at } \vec{q}^2 + \vec{q}^2 + \vec{q}^2 + \vec{q}^2 = 1
$$

avec :  $q_0 \ge 0$  et ;  $q_0^2 + q_1^2 + q_2^2 + q_3^2 = 1$ 2 1  $q_0^2 + q_1^2 + q_2^2 + q_3^2 = 1$ 

Dans ce cas la matrice de rotation [R] est définie par la formulation suivante :

$$
[R] = \begin{bmatrix} q_0^2 + q_1^2 - q_2^2 - q_3^2 & 2(q_1q_2 - q_0q_3) & 2(q_1q_3 + q_0q_2) \\ 2(q_1q_2 + q_0q_3) & q_0^2 - q_1^2 + q_2^2 - q_3^2 & 2(q_3q_2 - q_0q_1) \\ 2(q_1q_3 - q_0q_2) & 2(q_3q_2 + q_0q_1) & q_0^2 - q_1^2 - q_2^2 + q_3^2 \end{bmatrix}
$$
 (4)

## **2. PRESENTATION DE L'ALGORITHME REALISE**

Selon l'objectif fixé par le présent travail et qui consiste en établissement d'une procédure d'automatisation pour modeler et inspecter les surfaces complexes, en vue une correction des déviations relatives dans des paramètres de fabrication le nouvel algorithme ce résume par les procédures suivantes :

- 1. Faire une sélection aléatoire d'un sous-ensemble de noints :
- 2. Calculer la projection des les points sélectionnés ;
- 3. Calculer la transformation rigide optimale avec la méthode SVD ;
- 4. Appliquer la transformation calculée sur les points sélectionnés ;
- 5. Evaluer la qualité de la mise en correspondance par un estimateur LMS ;
- 6. Si la qualité est bonne, appliquer la transformation calculée sur l'ensemble des points disponibles ;
- 7. Répéter les étapes de 1 à 6 jusqu'à convergence.
- 8. L'algorithme suivant résume le schéma conceptuel suivi dans la réalisation de la maquette informatique :

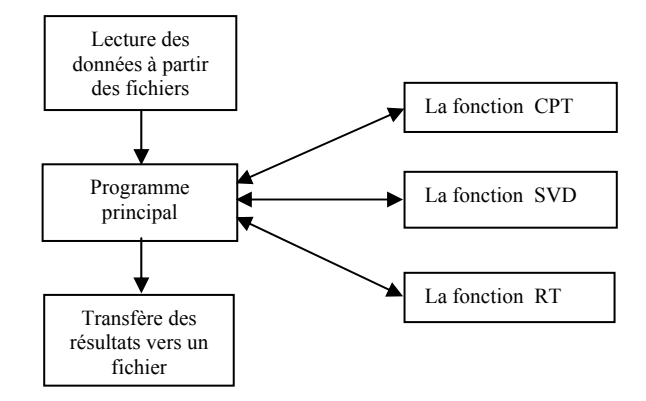

**Figure 4 :** Structure de l'algorithme

Comme vous pouvez le constater la structure de l'algorithme est assez simple, il est constitué d'une procédure principale qui contient une boucle pour effectuer les itérations et une autre pour estimer la qualité de la transformation rigide par l'estimateur LMS (Least Median of Squares) [14].

Dans cette boucle on trouve aussi des appels de trois fonctions qui assurent l'exécution des principales étapes de l'algorithme qui sont : la fonction CPT qui calcule la projection des points sur le modèle théorique de la surface au format STL, la fonction SVD qui, comme son nom l'indique, fait le calcul de la transformation rigide optimale; et finalement la fonction RT utile à la transformation rigide composée de la rotation [R] et de la translation {T} calculées par la fonction SVD sur le nuage de points.

Le format STL est utilisé dans plusieurs applications tel que : le prototypage rapide (stéréolithographie) qui permet de fabriquer une maquette ou un modèle physique particulièrement précis à partir d'un fichier CAO 3D. Il est obtenu généralement par une triangulation d'un modèle exacte à l'aide d'un logiciel de CAO qui nous fournis un fichier au format STL. Où une facette triangulaire est définie par les coordonnées des trois sommets ainsi que sa normale orientée vers le coté libre de la matière.

Il est à noter que plus il y a de triangles dans le modèle STL plus l'erreur d'approximation est faible car le nombre des triangles et leurs répartitions sont fonction de la courbure de la surface exacte et de l'erreur de modélisation tolérée (figure 5).

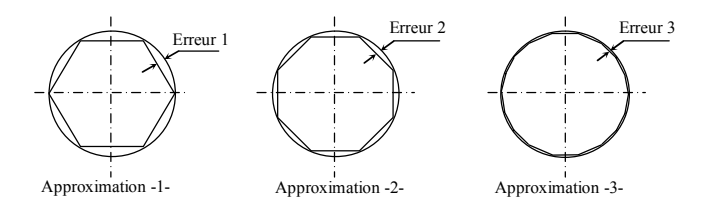

**Figure 5 :** Exemples d'erreurs d'approximations

#### **3. TEST DE PERFORMANCE**

Une maquette informatique est réalisée pour tester les performances de l'algorithme sur PC doté d'un microprocesseur Pentium III, 133 Mhz avec 128 Mo de

RAM. Le principe adopté et simple, il suffi de générer une ou plusieurs surfaces gauches au format STL, pour simuler le modèle théorique, ainsi faire ressortir un nuage de points idéale correspondant aux coordonnées des nœuds auquel on fait subir une perturbation (Figure 6a) qui consiste a l'éloigné de la surface au format STL [15]. Par l'application de la transformation rigide, la transformation finale fournie par la maquette informatique réalise une parfaite mise en correspondance du nuage de points théorique avec la surface au format STL (Figure 6c).

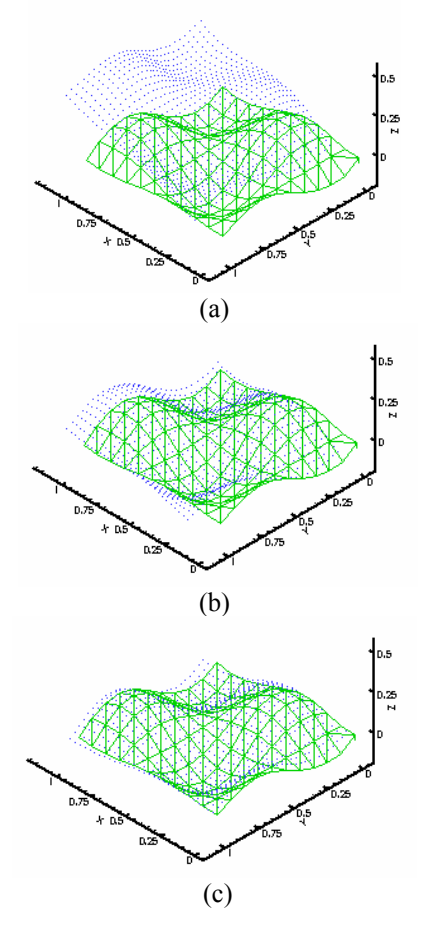

**Figure 6 :** Mise en correspondance du nuage de points : (a) position initiale, (b) position après 5 itérations, (c) position après 10 itérations.

La fiabilité de la programmation a été testée par la prise en considération de deux facteurs qui sont : le critère de convergence et le temps d'exécution de la procédure de mise en correspondance (figure 7,8), du fait que le développement d'un système complet d'inspection et de contrôle qualité des pièces manufacturées exige la coordination d'un ensemble de processus complexes permettant l'acquisition de données, leur évaluation dimensionnelle et leur comparaison avec un modèle de référence.

Comme on peut le constater sur la figure 7 que le programme converge rapidement sur une mise en correspondance stable après un maximum de cinq itérations ; après 10 itérations la mise en correspondance entre le nuage de points et la surface au format STL est pratiquement parfaite.

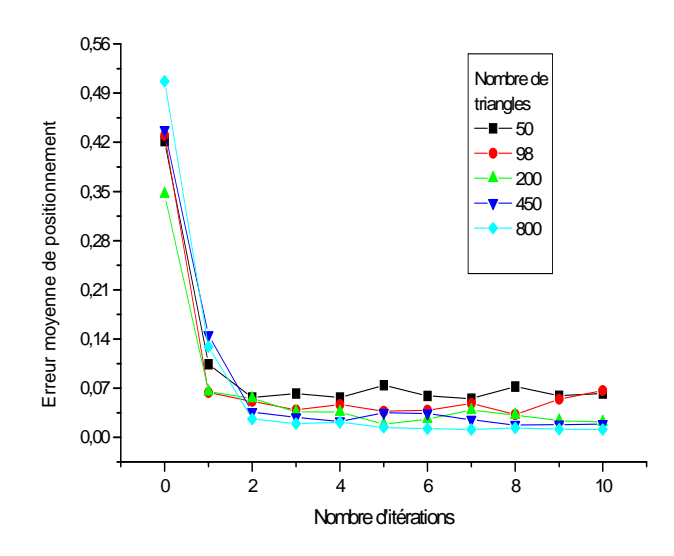

**Figure 7** : Erreur de position moyenne finale en fonction du nombre d'itération et du nombre de triangles

Sur la figure 8 nous présentons la courbe caractérisant la variation du temps d'exécution en fonction du nombre de triangles, on constate que le temps d'exécution pour 800 triangles est environ 20 secondes, valeur qui est assez faible et que l'on peut réduire d'avantage si on adopte une meilleure stratégie pour le calcul des projections.

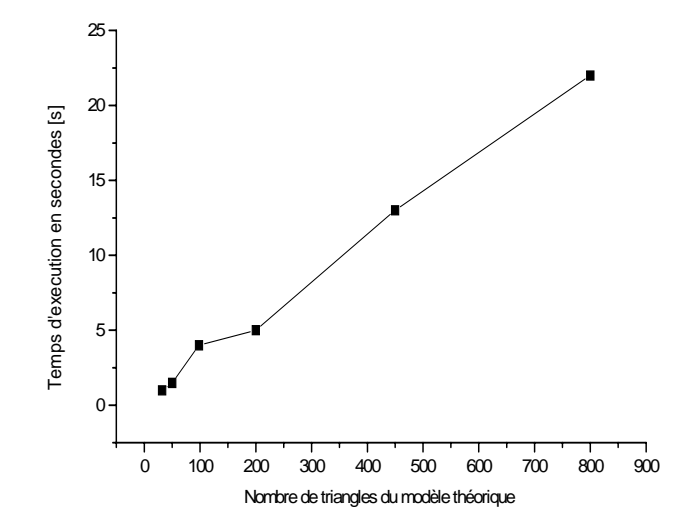

**Figure 8 :** Temps d'exécution en fonction du nombre de Triangles du modèle théorique

## **4. APPLICATION NUMERIQUE SUR UNE DENT D'ENGRENAGE**

Par cette application numérique nous traitons le cas d'une dent de la roue dentée qui équipe le train d'engrenages de la boîte à vitesses TW55.4 du tracteur CIRTA C6807, fabriqué au niveau du Complexe Moteurs et Tracteurs de Oued Hamimime Constantine (Algérie).

Le processus de reconstruction géométrique d'une dent débute par une étape d'acquisition des surfaces réelles. Pour cela, nous utilisons une machine à mesure équipée de

capteur optique coaxial (CHR150) dont le principe est celui de la microscopie confocale à champ étendu grâce au codage spectral de ce champ [16]. L'acquisition à été réalisé au niveau du Laboratoire EA(MS)² de l'IUT d'Aixen-Provence (France). Nous récupérons un fichier des points palpés forment le nuage de points (figure 9).

correspondance du nuage de points théorique avec la surface au format STL. On obtient les résultats présentés sur la figure 12. Les erreurs sur les flancs de la dent sont obtenues par le calcul des défauts de formes entre le modèle réel et le modèle théorique après superposition de ces deux derniers.

| <b>FLANC GAUCHE</b>                         | <b>SCHEMA DE LA DENT</b>        | <b>FLANC DROIT</b>                          |
|---------------------------------------------|---------------------------------|---------------------------------------------|
| Nom: Mesure 1 CHR150 Altitude               |                                 | Nom: Mesure 2 CHR150 Altitude               |
| Mesuré Par : User                           |                                 | Mesuré Par : User                           |
| Commentaire : no comment.                   |                                 | Commentaire : no comment.                   |
| Créé le : 13/06/2002 17:42:36               |                                 | Créé le : 12/06/2002 17:44:22               |
| Durée de la mesure : 6 h 59 mn 23 s         | <b>y</b> <sub>p</sub>           | Durée de la mesure : 7 h 42 mn 8 s          |
| Nombre de point : 683                       |                                 | Nombre de point : 683                       |
| Nombre de profil: 274                       | $X_{D}$<br>$M_i(x_i, y_i, z_i)$ | Nombre de profil: 274                       |
| Unité de mesure de l'axe rapide : mm        |                                 | Unité de mesure de l'axe rapide : mm        |
| Unité de mesure de l'axe lent : mm          |                                 | Unité de mesure de l'axe lent : mm          |
| Pas de l'axe rapide : 0.0220                |                                 | Pas de l'axe rapide : 0.0220                |
| pas de l'axe lent : 0.0220                  |                                 | pas de l'axe lent : 0.0220                  |
| unité de la donnée sauvegardée : µm         |                                 | unité de la donnée sauvegardée : um         |
|                                             | $O_{p}$                         |                                             |
| 62<br>$PP > -609.253$ ,<br>20.178, -0.722   |                                 | $PP > -604.443$ , 0.858,<br>$-6.536$<br>531 |
| 63<br>$PP > -609.294$<br>$16.643, -0.751$   |                                 | $PP > -604.412$<br>532<br>$1.342, -6.658$   |
| 64<br>$PP > -609.321$ ,<br>$17.139, -0.810$ |                                 | $PP > -604.377$ ,<br>533<br>$1.826, -6.778$ |
| $PP > -609.347$ .<br>17.634, -0.870<br>65   |                                 | $PP > -604.377$<br>534<br>3.888, -6.793     |
| 66<br>$PP > -609.374$ ,<br>18.130, -0.929   |                                 | $PP > -604.407$ ,<br>535<br>$3.404, -6.671$ |

**Figure 9 :** Une partie des deux fichiers de points

A partir de cet instant nous réalisons une reconstitution graphique de la dent. Cette dernière, représente le modèle réel pour la validation de l'étape d'acquisition (figure 10).

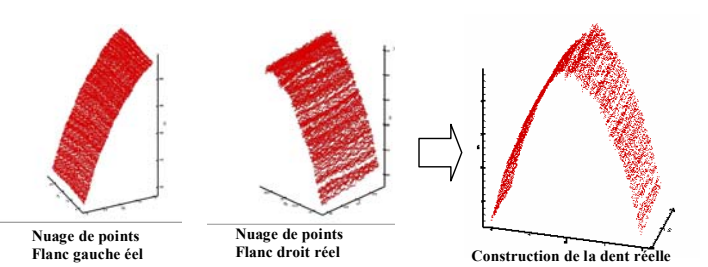

Figure 10 : Reconstitution du modèle réel de la dent

Le modèle théorique est généré à partir de la formulation mathématique servant au calcul de l'épaisseur de la dent [17]. On récupère dans ce cas les coordonnées et les normales des points théoriques appartenant à la développante de cercle. Nous réalisons une triangulation à partir de ces points pour obtenir le modèle théorique au format STL (figure 11).

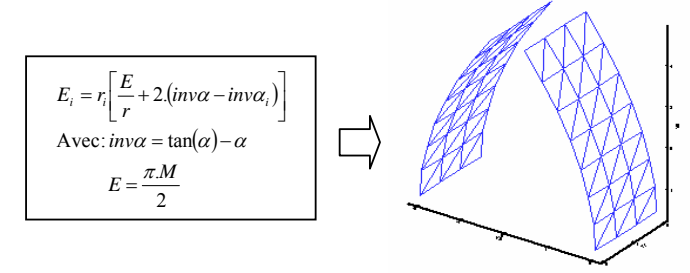

**Figure 11 :** Modèle théorique de la dent

Les deux modèles étant définis nous pouvons maintenant faire appel à la procédure de mise en

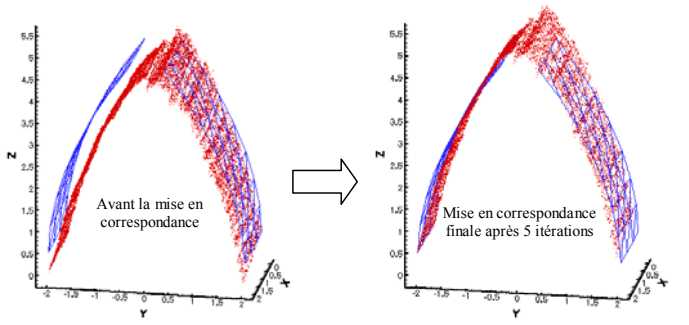

**Figure 12 :** Etape de mise en correspondance

Cette étape nous permet de faire ressortir les erreurs de géométrie cumulées pendant la phase d'usinage [3], en vue d'un recalage du moyen de production (figure 13).

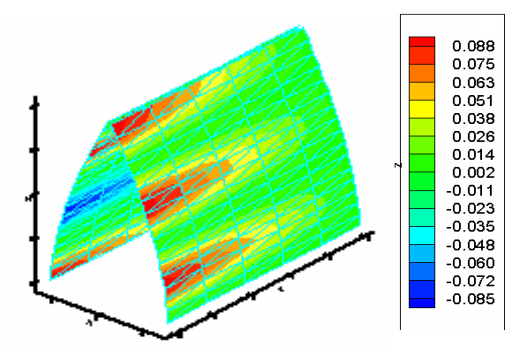

**Figure 13 :** Erreurs de forme sur les deux flancs

## **5. DISCUSSION DES RESULTATS**

Les engrenages sont utilisés comme moyen de transmission de puissance dans les boîtes de vitesses et d'avances où la partie essentielle qui réalise le mouvement de transmission de puissance par engrenage est le flanc de la dent qui est soumis à différentes sollicitations et sujet à différentes avaries. Dans ce cadre il est à noter que les erreurs de forme

sur les deux flancs de la dent étudiée varient entre -0.085 à 0.088 [mm] tout en passant par une valeur médiane égale à 0.002 [mm]. Les valeurs négatives correspondent aux creux; et les valeurs positives représentent les piques (figure 14).

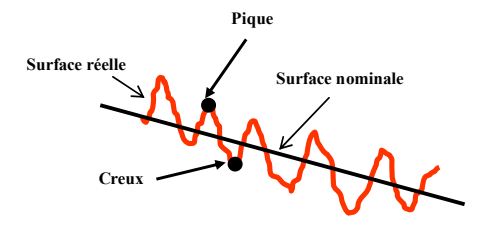

**Figure 14 :** Topographie de la surface active de la dent

Dans ces diverses zones, le contact sera réduit induisant une augmentation de la pression principalement aux niveau des piques, produisant ainsi une détérioration accélérée par un écrasement des flancs de dent [18].

Après un suivi au niveau de l'usine nous avons constaté que les erreurs sont principalement provoquées par une dérive du procédé de rectification des flancs de la dent étudiée [23]. Pour palier a ce problème en vue d'un recalage du moyen de production, il est indispensable de faire une comparaison des erreurs obtenues sur la surface avec un ensemble de modèles d'erreurs types établis préalablement, avec les corrections correspondantes.

A ce moment la, nous pouvons déduire les corrections qu'il faut apporter pour le cas traité. Néanmoins, les résultats obtenus pour ce cas étaient très encourageants par rapport aux techniques classiques utilisées, ce qui montre son utilité pour des applications comparables dans le domaine industriel.

#### **CONCLUSION**

Motivé par le besoin d'augmenter la qualité et de diminuer les coûts, et soutenu par les progrès effectués dans le domaine de l'informatique ainsi que l'automatisation de la production qui ont connu ces dernières années une évolution considérable dans toutes ces étapes : de la conception au contrôle en passant par la fabrication.

La conception des ensembles mécaniques a des exigences liées à leurs fonctionnements réels ainsi qu'à l'impossibilité de fabriquer des pièces de géométries parfaites qui est due essentiellement à l'imprécision inévitable des procédés d'usinages. L'amélioration de la performance d'un système de production ne peut se limiter à réduire les disfonctionnements organisationnels et à la gestion de production, elle doit aussi concerner la fonction conception et inclure la maîtrise de la fonction métrologie, ainsi le contrôle n'est pas exclu par ce développement **[19]**.

Le but final du contrôle n'est pas de calculer les erreurs mais de les éliminer ou à limite de les réduire à des valeurs tolérables. Cela revient à dire, qu'il faut agir simultanément sur le produit et le process pour aboutir à un niveau de qualité maîtrisable. C'est dans ce cadre qu'entre ce travail et qui consiste à apporter une contribution dans le domaine du contrôle automatisé dans ces trois phases : la modélisation géométrique, l'acquisition et le traitement ; en vue d'un contrôle de surface gauche. La méthode utilisée est basée sur la technique de mise en correspondance par l'utilisation de l'algorithme d'ICP (Iterative Closest Point). Une application numérique sur une dent de la roue dentée de la boîte à vitesses TW55.4 du tracteur CIRTA C6807 fabriquée au niveau du Complexe Moteurs et Tracteurs de Oued Hamimime Constantine est présentée en vue de faire ressortir les défauts de formes sur les deux flancs.

#### **REFERENCES**

- **[1]-** iing-Yih Lai, Wen-Der Ueng, « Reconstruction of surfaces of revolution from measured points », Computers in Industry N°41, (2000), pp 147–161
- **[2]-** .C. Léon, « Modélisation et construction de surfaces pour la CFAO », Editions Hermès,
- 1991
- **[3]-** .P. Henke, K.D. Summerhays, J.M. Baldwin, R.M. Cassou, C.W. Brown, « Methods for evaluation of systematic geometric deviations in machined parts and their relationships to process variables », Precision Engineering N°23 (1999); pp 273–292
- **[4]-** ackson Tholath, V. Radhakrishnan, « Three-dimensional filtering of engineering surfaces using envelope system », Precision Engineering, N°23 (1999), pp 221–228
- **[5]-** . Boughouas, S. Boukebbab, H. Bouchenitfa, I. Amara, « Control by virtual gauge of skew surfaces for correction process », Volume 31, The International Journal of Advanced Manufacturing Technology (2007).
- **[6]-** M. Linares, J. Bachmann, I. Amara, J.M. Sprauel, « Estimation des incertitudes en métrologie tridimensionnelle »,  $1<sup>er</sup>$  Congres International de Mécanique, CIMC'02, Département de Génie Mécanique, Université Mentouri Constantine, 14-16 Décembre 2002
- **[7]-** H. Bouchenitfa, « Contribution au contrôle des surfaces gauches en vue d'un recalage des moyens de production», Thèse de Magister, Département de Génie .Mécanique, Université Mentouri Constantine, Mai 2004.
- **[8]-** V. Moron « Mise en correspondance de données 3D avec un modèle C.A.O : application à l'inspection automatique », Thèse de doctorat, INSA de Lyon, décembre 1996.
- **[9]-** Robert Sablatnig and Martin Kampel, «Model-Based Registration of Front- and Backviews of Rotationally Symmetric Objects», Computer Vision and Image Understanding 87 (2002), pp. 90– 103.
- **[10]-** S. Rusinkiewicz and M. Levoy, «Efficient Variants of the ICP algorithm», in Proceeding of the 3rd IEEE International Conference on 3-D Digital Imaging and Modeling, Quebec, 2001, pp. 145–152.
- **[11]-** P. Besl, N. McKay, « A Method for Registration of 3-D shapes », Trans. PAMI, Vol. 14, N°2, 1992.
- **[12]-** G. Goudin, P. Boulanger, « Range image registration through viewpoint invariant computation of curvature », IAPRS, vol. 30, Part 5w1, ISPRS Intercom mission workshop "from pixels to sequences", Zurich, March 22-24, 1995, pp 170-175.
- **[13]-** Shun'ichi Kaneko, Tomonori Kondo, Atsushi Miyamoto, « Robust matching of 3D contours using iterative closest point algorithm improved by M-estimation», Journal of the Pattern Recognition Society 36 (2003), pp 2041-2047
- **[14]-** P.J. Rousseuw, A.M. Leroy, « Robust regression and outlier detection », New York: John Wiley & Sons, Wiley Series in Probability and statistics, 1987, ISBN: 0471852333.
- **[15]-** T.M.Tucker, T.R. Kurfess, « Newton method for parametric surface registration, Part II. Experimental validation », ELSEVIER, computer-aided design. N° 35 (2003), p.115-120.
- **[16]-** Les principes optiques, société STIL S.A., ,Aix-en-provence, France, cite web www.stilsa.com.
- **[17]-** Maria Pia Sammartini, Leonardo De Chiffre, « Development and validation of a new reference cylindrical gear for pitch measurement, Precision Engineering, N°24 (2000), pp 302–309
- **[18]-** B. Abersek, J. Flasker, S. Glode, « Review of mathematical and experimental models for determination of service life of gears», Engineering Fracture Mechanics 71 (2004), pp 439-453.
- **[19]-** Mu-chen Chen, Roudness, « Measurements for discontinuous perimeters via machine vision, Computers in Industry, N°35 (2003), pp.107-114.